# **Mapping NGS reads for genomics studies**

#### **Valencia, 28-30 Sep 2015**

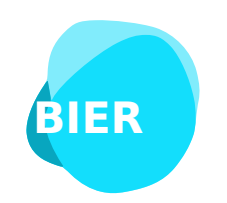

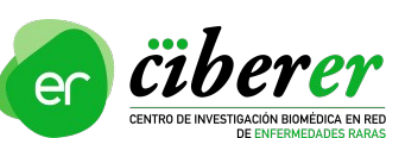

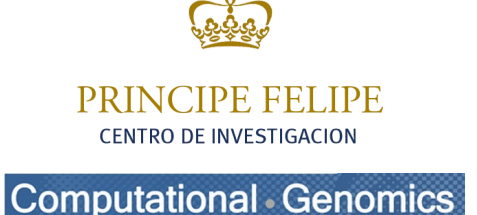

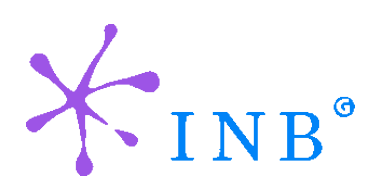

Alejandro Alemán

#### aaleman@cipf.es **Genomics Data Analysis CIBERER**

## **Where are we?**

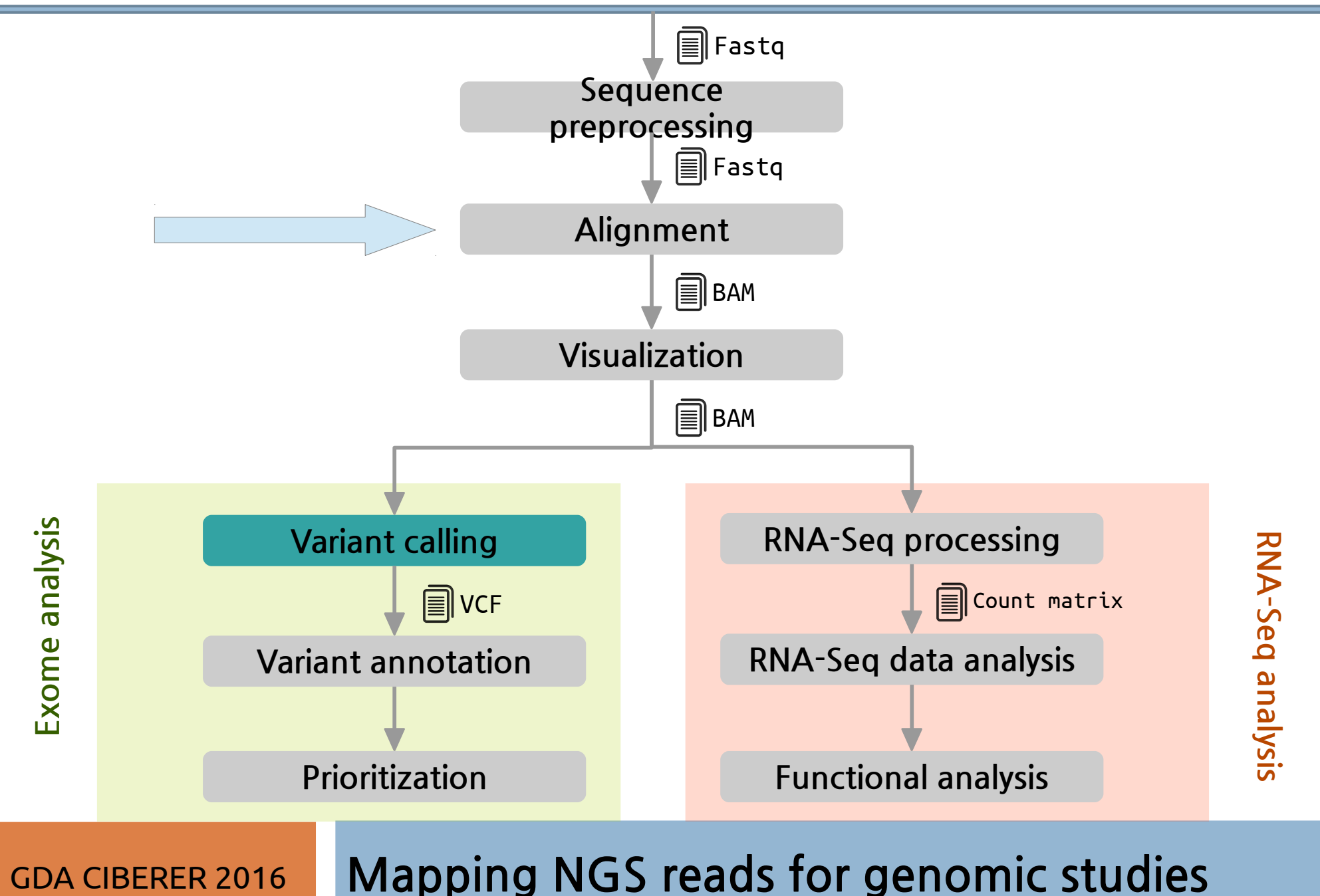

## **Index**

- Introduction
- Algorithms and Tools
- HPG Aligner
- SAM/BAM specification
- Best practices
- Data repositories
- Hands on
- QC alignment

### **Introduction The NGS data, some numbers and features**

- Current read sizes ranging from 75-800bp, up to 15kb coming soon
- Single-end and paired-end reads
- Sequencing errors, low quality reads, duplicated reads
- Analysis pipelines: Exome vs Genome sequencing, RNA-seq (transcriptomics), BS-seq, ChIP-seq, ...
- Illumina **HiSeq 2500** provides high-quality 2x125bp: 176Gb in 40h, 90.2% bases above Q30
	- Human genome  $3Gb \sim 60x$  coverage
	- Each sample produces a *fastq* file ~500GB size containing ~550M reads
- New **Illumina X Ten**: Consists if ten ultra-high-throughput sequencers. First \$1000 human genome sequencer. Produces 18.000 genomes per year
- Mapping goes from FASTQ to SAM/BAM files

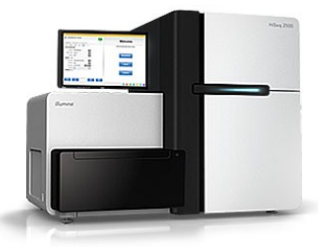

Real flexibility. Real throughput. Real data quality.

HiSeg 2500 is ready for any application.

## **Introduction Aligning reads, the challenges**

- Mapping reads onto a **reference genome**, a simple concept but there are some *challenges*:
	- *Natural variability*: SNPs, *de novo* mutations, INDELS, copy number, translocations, …
	- *Repetitive regions*
	- *Sequencing errors*
	- *RNA-seq*: gapped alignment
	- *BS-seq*: C → T conversion strategy
	- *High computing resources needed: multicore CPUs and a lot of RAM*
- We must deal with genomic variation an efficient way

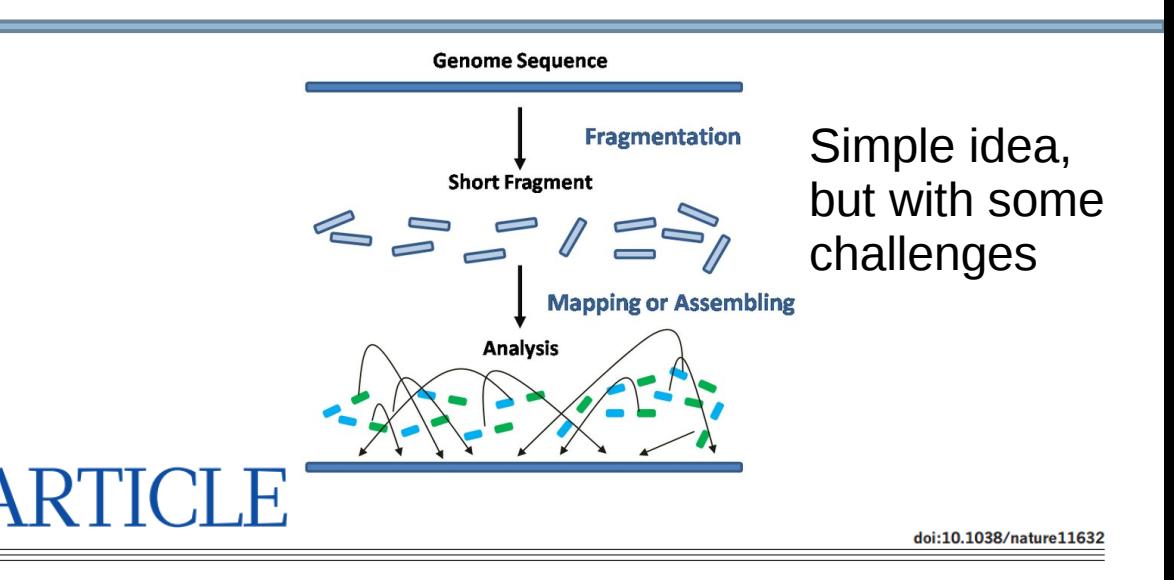

#### An integrated map of genetic variation from  $1,092$  human genomes

The 1000 Genomes Project Consortium\*

By characterizing the geographic and functional spectrum of human genetic variation, the 1000 Genomes Project aims to build a resource to help to understand the genetic contribution to disease. Here we describe the genomes of 1,092 individuals from 14 populations, constructed using a combination of low-coverage whole-genome and exome sequencing. By developing methods to integrate information across several algorithms and diverse data sources, we provide a validated haplotype map of 38 million single nucleotide polymorphisms, 1.4 million short insertions and deletions, and more than 14,000 larger deletions. We show that individuals from different populations carry different profiles of rare and common variants, and that low-frequency variants show substantial geographic differentiation, which is further increased by the action of purifying selection. We show that evolutionary conservation and coding consequence are key determinants of the strength of purifying selection, that rare-variant load varies substantially across biological pathways, and that each individual contains hundreds of rare non-coding variants at conserved sites, such as motif-disrupting changes in transcription-factor-binding sites. This resource, which captures up to 98% of accessible single nucleotide polymorphisms at a frequency of 1% in related populations, enables analysis of common and low-frequency variants in individuals from diverse, including admixed, populations.

#### **Introduction Getting a reference genome**

- A **reference genome** is a consensus sequence built up from high quality sequencing samples from different populations. It is the control reference sequence to compare our samples
- Genome Reference Consortium (GRC) created to deliver assemblies:
	- <http://www.ncbi.nlm.nih.gov/projects/genome/assembly/grc/>
- Current human assembly is **GRCh38**, next release it is scheduled for the summer of 2014
- Reference genomes can be downloaded from:
	- *GRC*: Human genome available at: **[ftp://ftp.ncbi.nlm.nih.gov/genbank/genomes/Eukaryotes/vertebrates\\_mammals/Homo\\_sapiens/GRCh37/Primary\\_Assembly/assembled\\_chromosomes/FASTA/](ftp://ftp.ncbi.nlm.nih.gov/genbank/genomes/Eukaryotes/vertebrates_mammals/Homo_sapiens/GRCh37/Primary_Assembly/assembled_chromosomes/FASTA/)**
	- *Ensembl*: many available vertebrates genomes **<http://www.ensembl.org/info/data/ftp/index.html>**
	- *Ensembl Genomes*: **<http://ensemblgenomes.org/>**

#### **Introduction NGS in clinics, proof of concept**

Published in final edited form as: Nat Genet. 2010 January ; 42(1): 30-35. doi:10.1038/ng.499.

#### Exome sequencing identifies the cause of a Mendelian disorder

Sarah B. Ng<sup>1,\*</sup>, Kati J. Buckingham<sup>2,\*</sup>, Choli Lee<sup>1</sup>, Abigail W. Bigham<sup>2</sup>, Holly K. Tabor<sup>2</sup>, Karin M. Dent<sup>3</sup>, Chad D. Huff<sup>4</sup>, Paul T. Shannon<sup>5</sup>, Ethylin Wang Jabs<sup>6,7</sup>, Deborah A. Nickerson<sup>1</sup>, Jay Shendure<sup>1,†</sup>, and Michael J. Bamshad<sup>1,2,8,†</sup>

<sup>1</sup>Department of Genome Sciences, University of Washington, Seattle, Washington, USA <sup>2</sup>Department of Pediatrics. University of Washington, Seattle, Washington, USA <sup>3</sup>Department of Pediatrics, University of Utah, Salt Lake City, Utah, USA <sup>4</sup>Department of Human Genetics. University of Utah, Salt Lake City, Utah, USA <sup>5</sup>Institute of Systems Biology, Seattle WA, USA <sup>6</sup>Department of Genetics and Genomic Sciences, Mount Sinai School of Medicine, New York, New York, USA <sup>7</sup>Department of Pediatrics, Johns Hopkins University, Baltimore, Maryland <sup>8</sup>Seattle Children's Hospital, Seattle, Washington, USA

#### **Abstract**

We demonstrate the first successful application of exome sequencing to discover the gene for a rare, Mendelian disorder of unknown cause, Miller syndrome (OMIM %263750). For four affected individuals in three independent kindreds, we captured and sequenced coding regions to a mean coverage of 40X, and sufficient depth to call variants at  $\sim$ 97% of each targeted exome. Filtering against public SNP databases and a small number of HapMap exomes for genes with two novel variants in each of the four cases identified a single candidate gene, *DHODH*, which encodes a key enzyme in the pyrimidine *de novo* biosynthesis pathway. Sanger sequencing confirmed the presence of *DHODH* mutations in three additional families with Miller syndrome. Exome sequencing of a small number of unrelated, affected individuals is a powerful, efficient strategy for identifying the genes underlying rare Mendelian disorders and will likely transform the genetic analysis of monogenic traits.

#### **Genetic Mapping and Exome Sequencing Identify Variants Associated with Five Novel Diseases**

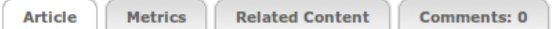

Erik G. Puffenberger $\frac{1}{2}$ , Robert N. Jinks<sup>2</sup>, Carrie Sougnez<sup>3</sup>, Kristian Cibulskis<sup>3</sup>, Rebecca A. Willert<sup>2</sup>, Nathan P. Achilly<sup>2</sup>, Ryan P. Cassidy<sup>2</sup>, Christopher J. Fiorentini<sup>2</sup>, Kory F. Heiken<sup>2</sup>, Johnny J. Lawrence<sup>2</sup>, Molly H. Mahoney<sup>2</sup>, Christopher J. Miller<sup>2</sup>, Devika T. Nair<sup>2</sup>, Kristin A. Politi<sup>2</sup>, Kimberly N. Worcester<sup>2</sup>, Roni A. Setton<sup>2</sup>, Rosa DiPiazza<sup>2</sup>, Eric A. Sherman<sup>4</sup>, James T. Eastman<sup>5</sup>, Christopher Francklyn<sup>6</sup>, Susan Robey-Bond<sup>6</sup>, Nicholas L. Rider<sup>1,2,7</sup>, Stacey Gabriel<sup>3</sup>, D. Holmes Morton<sup>1,2,7</sup>, Kevin A.

#### $Strauss$ <sup>1,2,7</sup>

1 Clinic for Special Children, Strasburg, Pennsylvania, United States of America, 2 Department of Biology and Biological Foundations of Behavior Program, Franklin & Marshall College, Lancaster, Pennsylvania, United States of America, 3 The Broad Institute, Boston, Massachusetts, United States of America, 4 Department of

View All Figures

2 To add a note, highlight

some text. Hide notes

Make a general comment

**Jump to** 

Abstract

**Results** Discussion

Introduction

References

Materials and Methods

**Author Contributions** 

Acknowledaments

Biology, Swarthmore College, Swarthmore, Pennsylvania, United States of America, 5 Department of Pathology and Laboratory Medicine. School of Medicine and Public Health, University of Wisconsin, Madison, Wisconsin, United States of America. 6 College of Medicine, University of Vermont, Burlington, Vermont, United States of America. 7 Lancaster General Hospital, Lancaster, Pennsylvania, United States of America

#### Abstract  $_{\text{Top}}$

The Clinic for Special Children (CSC) has integrated biochemical and molecular methods into a rural pediatric practice serving Old Order Amish and Mennonite (Plain) children. Among the Plain people, we have used single nucleotide polymorphism (SNP) microarrays to genetically map recessive disorders to large autozygous haplotype blocks (mean  $= 4.4$  Mb) that contain many genes (mean  $= 79$ ). For some, uninformative mapping or large gene lists preclude disease-gene identification by Sanger sequencing. Seven such conditions were selected for exome sequencing at the Broad Institute; all had been previously mapped at the CSC using low density SNP microarrays coupled with autozygosity and linkage analyses. Using between 1 and 5 patient samples per disorder, we identified sequence variants in the known disease-causing genes SLC6A3 and FLVCR1, and present evidence to strongly support the pathogenicity of variants identified in TUBGCP6, BRAT1, SNIP1, CRADD, and HARS. Our results reveal the power of coupling new genotyping technologies to population-specific genetic knowledge and robust clinical data.

## **Introduction The mapping process considerations**

- Considerations:
	- Which tool to use? What am I looking for? SNVs? INDELS? Long reads?
	- Is it DNA or RNA?
	- Single-end or paired-end? Paired-end when:
		- For very short reads, reduce the number of false positives alignments
		- Re-sequencing projects, Rna-seq?
		- Am I interested in Structural variation or gene fusions?
		- Reduce number of false positive variants
	- Should I allow multiple hits?
	- Should I remove low quality reads always?
- In general for *genomic variant analysis* we need high quality reads, paired-end datasets work better, and **no** multiple hits must be allowed

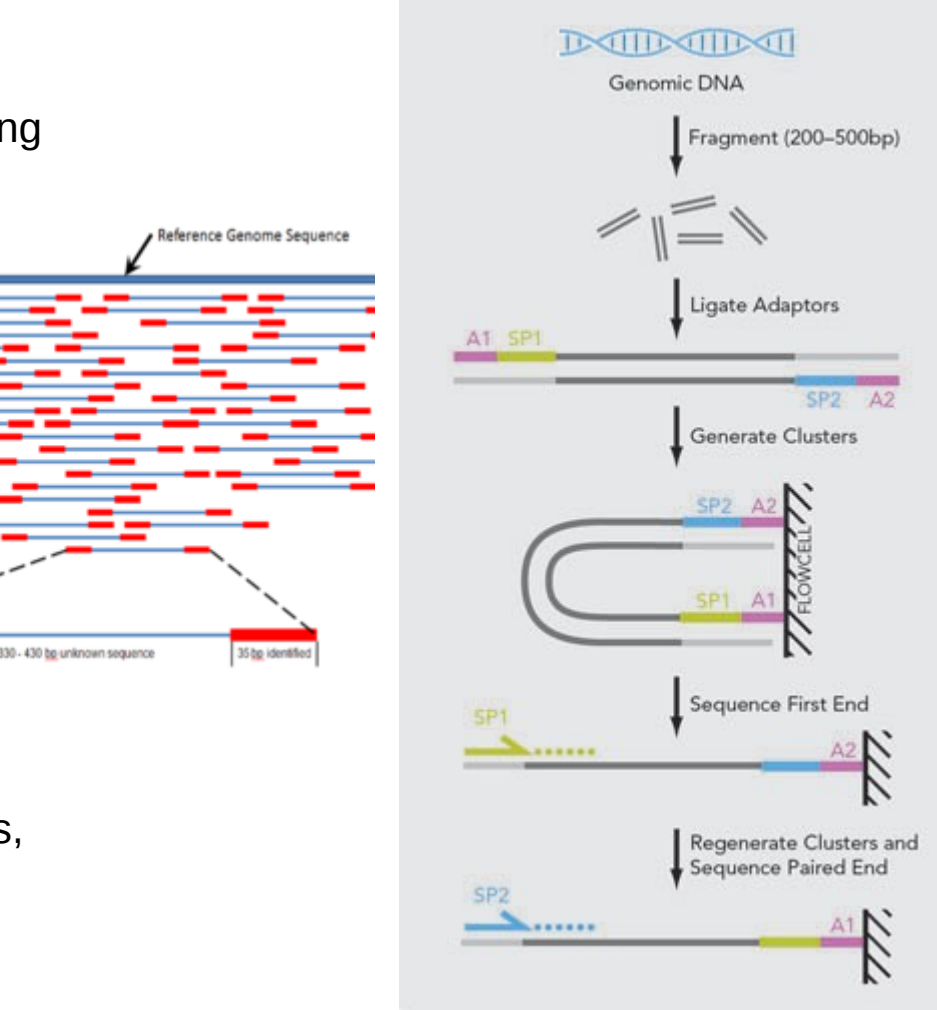

#### Taken from Illumina

#### **Algorithms and tools Desirable features of a aligner**

- Goals
	- **Sensitivity**, we are looking for genomic variants, reads with mismatches and INDELS must be properly aligned
	- **Specificity**, no wrong alignments should be provided
	- Being able to perform gapped alignments (RNA), exones must be correctly located
	- Good performance, efficiency matters
	- Easy to use
	- Open-source and maintained
	- Capable of align different data types: DNA, RNA-seq, BS-seq, …
- Unfortunately... most tools or algorithms only work well in a specific scenario
- New project called High-Performance Genomics ([HPG](http://www.opencb.org/projects/hpg)) that is part of the [OpenCB](http://www.opencb.org/) initiative tries to solve this

## **Algorithms and tools Smith-Waterman (SW) algorithm**

#### **SW finds the optimal local alignment between:**

Sequence 1 = ACACACTA Sequence 2 = AGCACACA

#### **Given gap-scoring penalties:**

 $w(match) = +2$ 

 $w(a,-) = w(-,b) = w(mismatch) = -1$ 

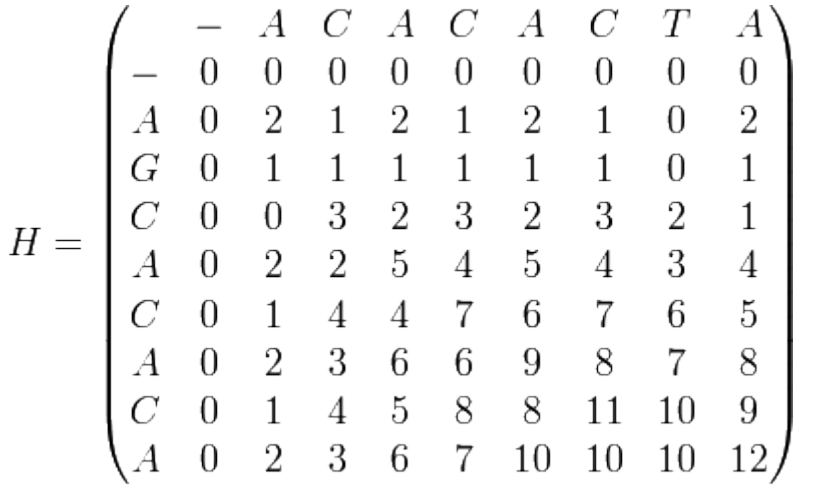

#### **Alignment result**:

Sequence  $1 = A - C A C A C T A$ Sequence  $2 = AG C AC AC - A$ 

- Very popular algorithm developed in 1981
- Provides a very **high sensitivity,** allowing alignments with any number of mismatches, insertions and deletions
- Gives an *optimal alignment* between two sequences given a penalties, **it is not a mapper but an sequence aligner**
- No suitable for whole genome alignment: for a 100bp read and the human genome 3Gb, the matrix dimension:  $100x3.10^9$ , using 4 Bytes for integers: **1.2TB of RAM !!**
- Although *dynamic programming* techniques are applied to make SW more efficient, the CPU requirements are still too high, **SW is too slow for NGS**

### **Algorithms and tools BLAST, Basic Local Alignment Search Tool**

- BLAST is one of the most widely used programs in Bioinformatics developed in 1990 at NIH. Allows comparing and searching amino-acid and DNA sequences in a database of sequences
- BLAST uses a heuristic algorithm to speed-up searches, it is **much faster** than calculating an optimal alignment with Smith-Waterman, **but it cannot guarantee the optimal alignment** of the query sequence in the database. It searches the most relevant *seeds* from query sequence in exact way and then SW is applied
- It presents a **high sensitivity,** allowing alignments with any number of mismatches, insertions and deletions, it can be used to align sequence between species
- However, it is **still too slow** for NGS mapping, blast can align few thousands sequences per hour

## **Algorithms and tools Burrows-Wheeler Transform (BWT) algorithm**

- BWT is an algorithm used in data compression techniques such as *bzip2*
- It efficiently align short sequencing reads against a large reference sequence such as the human genome, a **prefix tree index** is created using reference genome
- In the transformation all permutations are sorted and all suffixes are grouped
- It is **much faster** than BLAST, it can align hundred of thousands sequences per second!
- *R= "A G G A G C \$"*  $0''1$ <sup>2</sup> 2 3 4 5 6 ● However, it presents a **lower sensitivity**, it can allow a few mismatches, and in some implementation one INDEL

*0 1*

 $G$ 

\$

 $G$ 

 $\overline{A}$ 

 $\overline{C}$ 

 $G$ 

 $\overline{G}$ 

G

 $C$ 

 $\bm{A}$ 

\$

 $G_{-}$ 

*2*

*3*

*4*

*5*

*6*

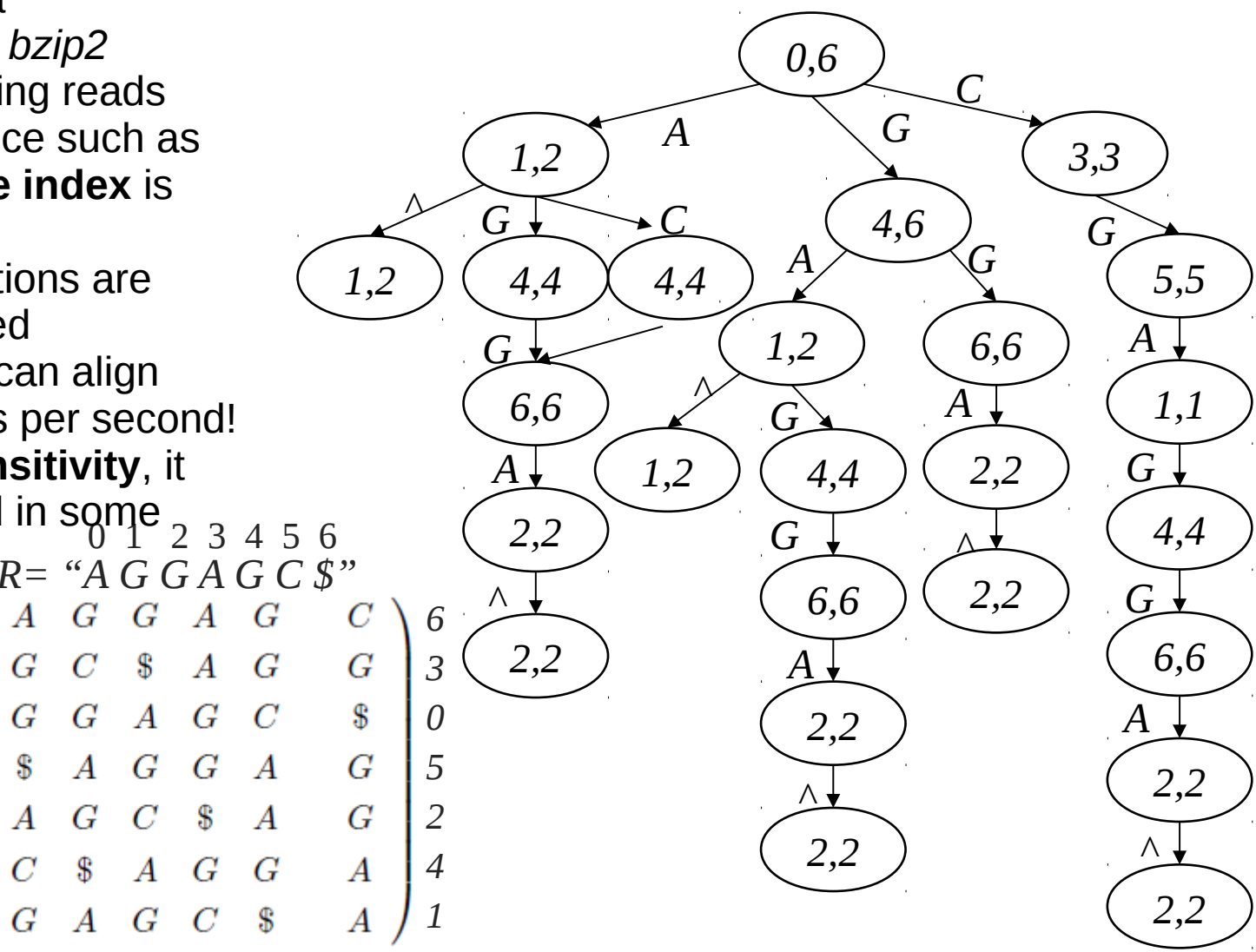

### **Algorithms and tools Many aligners available, which to use?**

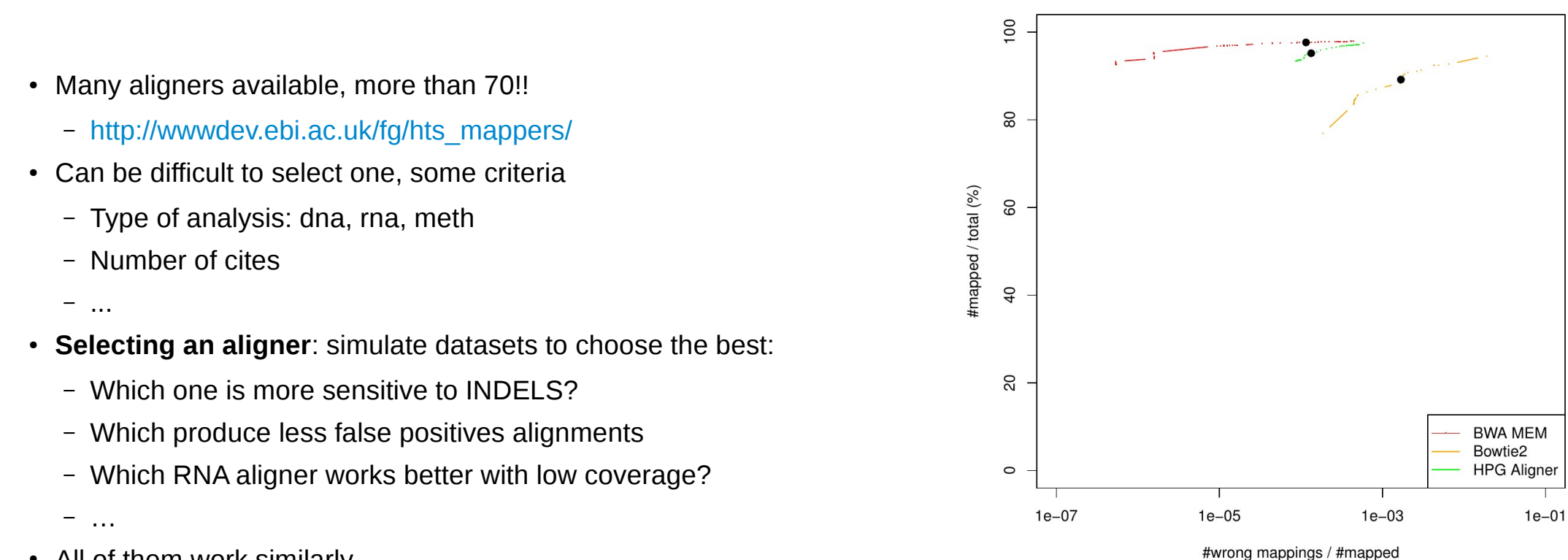

Comparison: base error rate of 0.1%

- All of them work similarly
	- **Reference genome index**: this index can be a Burrows-Wheeler Transform (BWT), Suffix array (SA), …
	- The reads are **aligned to that index or are split in seeds an then aligned**, seeds aligned are clustered together
	- In general poor performance when high number of mismatches or INDELS are present

### **Algorithms and tools DNA: BWA, BWA-SW and BWA-MEM**

- BWA stands from Burrows-Wheeler Aligner, developed by R. Durbin at Sanger Institute
	- <http://bio-bwa.sourceforge.net/>
- It was one of the first NGS mappers and is widely used, provides very good results in common scenarios
- It implements BWT and Suffix Arrays (SA) with support for few errors:
	- *BWA-SW and BWA-MEM both tolerate more errors given longer alignment. Simulation suggests that they may work well given 2% error for an 100bp alignment, 3% error for a 200bp, 5% for 500bp and 10% for 1000bp or longer alignment*
- Implementation is in C and it is multi-thread, but lacks some features such as support for RNA-seq or big INDELS
- Not designed to take advantage of new technologies and clusters, not specially fast

### **Algorithms and tools DNA: Bowtie and Bowtie2**

- Bowtie allowed a few mismatches  $(*3*)$  and no gaps, claimed to be the fastest, but it missed many reads
- Bowtie2 improved sensitivity when compared to Bowtie:
	- <http://bowtie-bio.sourceforge.net/bowtie2/index.shtml>
- Widely used, however it is a little bit less sensitivity than BWA, fail to correctly map many mismatches and INDELS
- Implementation is in C and it is multi-thread, but lacks some biological features such as support for RNA or big INDELS
- Not designed to take advantage of new technologies and clusters

### **Algorithms and tools RNA-seq: TopHat, the standard RNA-seq aligner**

- TopHat is the standard for RNA-seq mapping
	- <http://tophat.cbcb.umd.edu/>
- It uses Bowtie2 to align reads, so it is not very sensitive, usually maps 75% of reads
- Not ready for long reads (>150bp), mapping decrease to below 50%
- Poor performance, can take several hours to map
- Big memory footprint and a lot of disk used
- Mapping fall down with mismatches, INDELS and longer reads
- Written in Python and C. Not designed to take advantage of new technologies and clusters

### **Algorithms and tools RNA-seq: STAR and MapSplice**

- STAR developed for ENCODE project
	- <https://code.google.com/p/rna-star/>
	- High-performance, not very high sensitivity
- MapSplice
	- <http://www.netlab.uky.edu/p/bioinfo/MapSplice2>
	- Not bad sensitivity but very slow

### **Algorithms and tools Meth: Bismark, a BS-seq mapper**

- Bismark can map BS-seq data:
	- <http://www.bioinformatics.babraham.ac.uk/projects/bismark/>
- It uses Bowtie2 for mapping
- Sensitivity and performance very poor
- Written in Perl and Python. Not designed to take advantage of new technologies and clusters

### **HPG Aligner Why another NGS read mapper, motivation**

- Bioinformatics needs
	- Reads sizes are increasing, first mappers were designed to 50bp
	- More sensitivity is needed: more variability and indels than expected
	- Genomic rearrangements: copy number, translocations, …
	- INDELS realignment, mapping recalibration
	- One tool to rule them all: DNA, RNA-seq, BS-seq, BAM QC, …
	- Only one execution from FASTQ to BAM file, easy pipelines
- Computational needs
	- Performance and memory usage is not acceptable in most cases, software democratization
	- HPC technologies can be applied: multi-core, SSE (SIMD), GPU, ...
	- Software not ready for scientific clusters: MPI
	- Software must be designed for working on *clouds*
	- Poor software engineering: lack of libs
	- HPG project released: <http://www.opencb.org/technologies/hpg>
	- HPG is part of the OpenCB initiative released to the community [http://www.opencb.org](http://www.opencb.org/)

### **HPG Aligner Architecture and features**

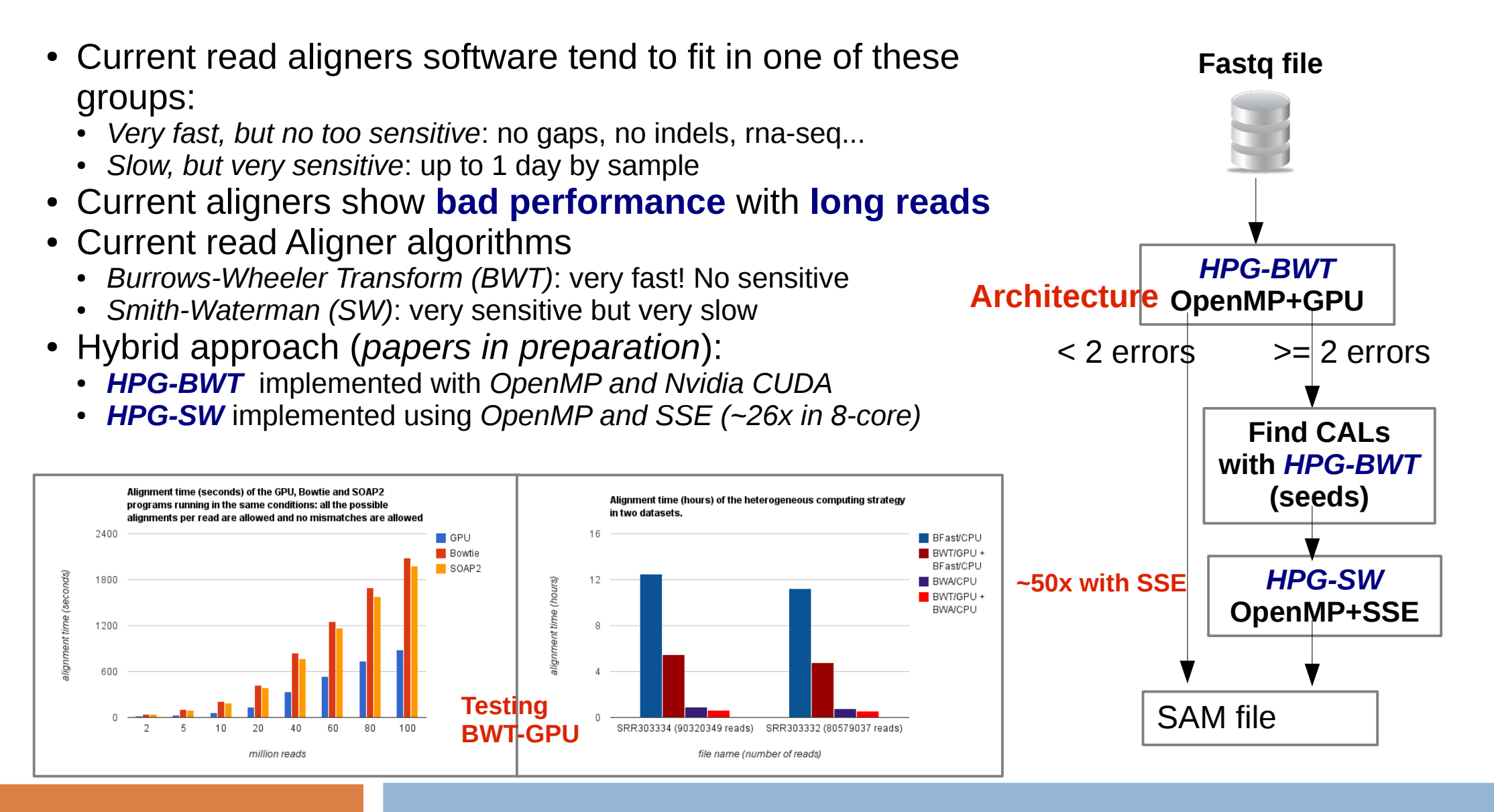

### **HPG Aligner Benchmarks and results: DNA alignment**

● First results show an amazing *performance* and the best *sensitivity*

#### *DNA 2M simulated datasets*

#### *DNA 2M simulated INDEL datasets*

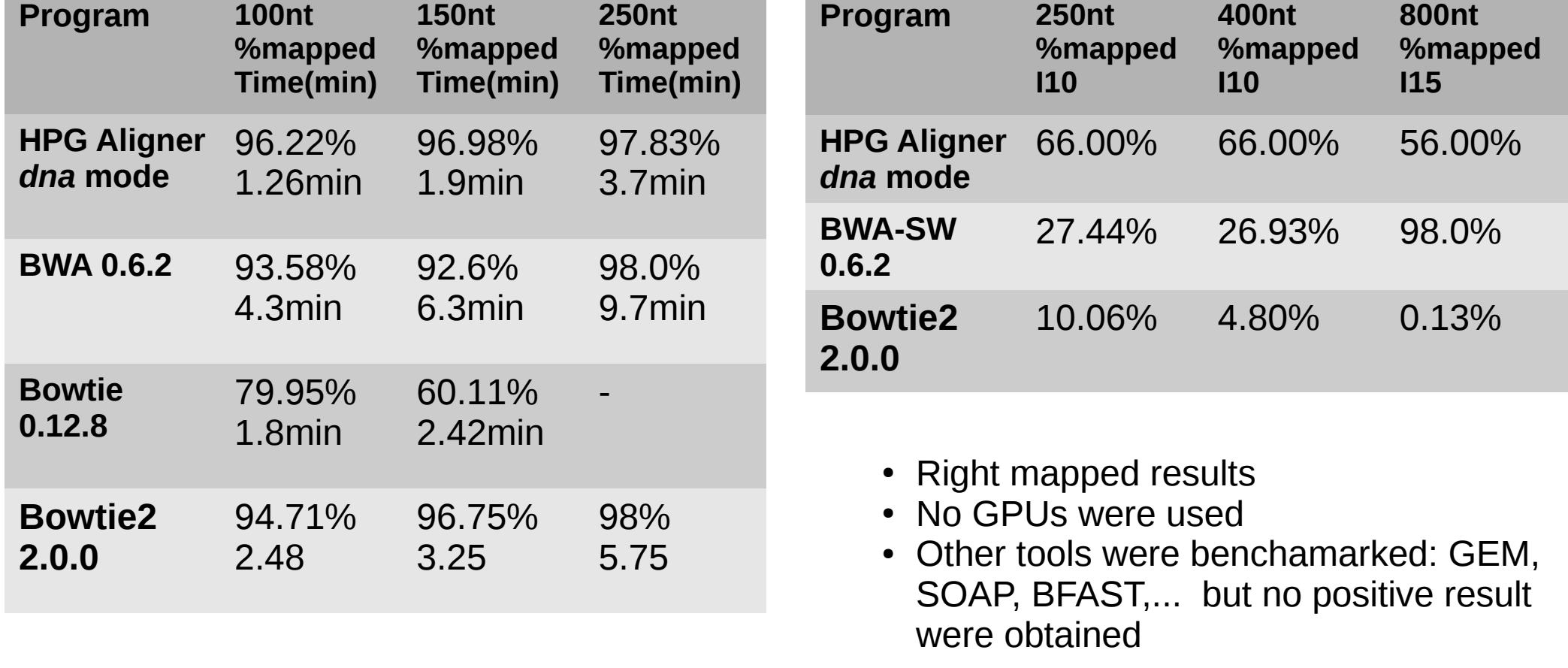

### **HPG Aligner Benchmarks and results: RNA-seq**

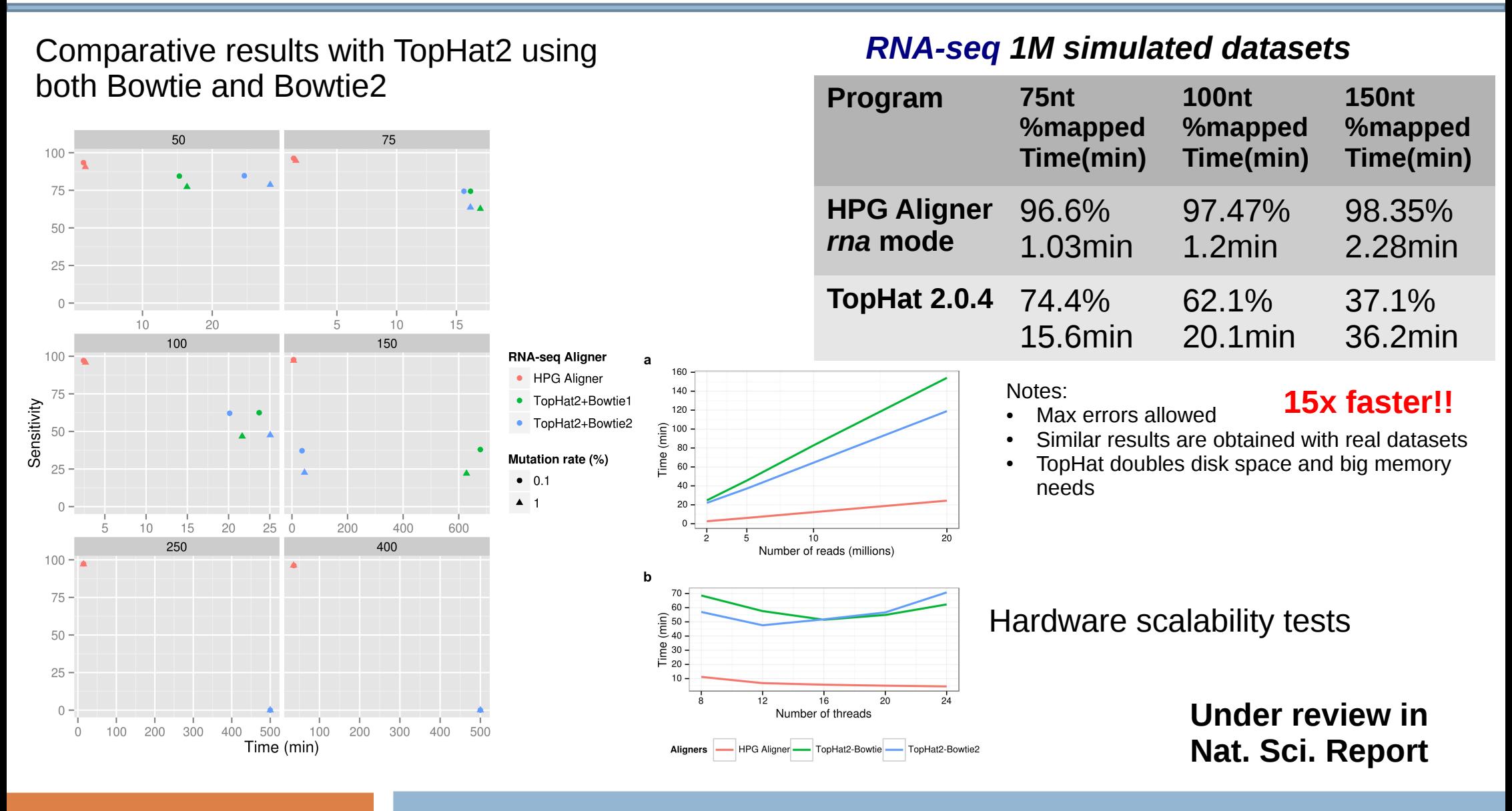

### **HPG Aligner Main and coming features**

- Part of the HPG suite (<http://www.opencb.org/technologies/hpg>) with other tools: *hpg-fastq*, *hpg-bam*, *hpg-aligner*, *hpg-variant*
- Only one execution is needed to generate the BAM output file (saves disk)
- Faster index creator, multi-core implementation
- Designed to provide the better sensitivity
- Soft clipping of adaptors
- HPC technologies used to provide the fastest runtime: multicore, SSE, GPUs, ...
- Open-source and open development, code at GitHub <https://github.com/opencb-hpg>
- Part of the OpenCB project: [http://www.opencb.org](http://www.opencb.org/)
- Coming features
	- DNA: INDEL realignment (GATK algorithm)
	- BS-seq: for methylation analysis (being testing)
	- RNA-seq: suport for no canonical splices
	- Hadoop implementation will allow to run it in a distributed environment
	- Performance improvements

#### **SAM/BAM specification Mapping output: SAM/BAM format**

SAM Specification: <http://samtools.sourceforge.net/SAM1.pdf>

Take a quick look:

@PG ID:HPG-Aligner VN:1.0 @SQ SN:20 LN:63025520

HWI-ST700660 138:2:2105:7292:79900#2@0/1 16 20 76703 254 76= \* 0 0 GTTTAGATACTGAAAGGTACATACTTCTTTGTAGGAACAAGCTATCATGCTGCATTTCTATAATATCACATGAATA GIJGJLGGFLILGGIEIFEKEDELIGLJIHJFIKKFELFIKLFFGLGHKKGJLFIIGKFFEFFEFGKCKFHHCCCF AS:i:254 NH:i:1 NM:i:0

HWI-ST700660 138:2:2208:6911:12246#2@0/1 16 20 76703 254 76= \* 0 0 GTTTAGATACTGAAAGGTACATACTTCTTTGTAGGAACAAGCTATCATGCTGCATTTCTATAATATCACATGAATA HHJFHLGFFLILEGIKIEEMGEDLIGLHIHJFIKKFELFIKLEFGKGHEKHJLFHIGKFFDFFEFGKDKFHHCCCF AS:i:254 NH:i:1 NM:i:0

HWI-ST700660\_138:2:1201:2973:62218#2@0/1 0 20 76655 254 76M \* 0 0 AACCCCAAAAATGTTGGAAGAATAATGTAGGACATTGCAGAAGACGATGTTTAGATACTGAAAGGGACATACTTCT FEFFGHHHGGHFKCCJKFHIGIFFIFLDEJKGJGGFKIHLFIJGIEGFLDEDFLFGEIIMHHIKL\$BBGFFJIEHE AS:i:254 NH:i:1 NM:i:1

HWI-ST700660 138:2:1203:21395:164917#2@0/1 256 20 68253 254 4M1D72M \* 0 0 NCACCCATGATAGACCAGTAAAGGTGACCACTTAAATTCCTTGCTGTGCAGTGTTCTGTATTCCTCAGGACACAGA #4@ADEHFJFFEJDHJGKEFIHGHBGFHHFIICEIIFFKKIFHEGJEHHGLELEGKJMFGGGLEIKHLFGKIKHDG AS:i:254 NH:i:3 NM:i:1

HWI-ST700660\_138:2:1105:16101:50526#6@0/1 16 20 126103 246 53M4D23M \* 0 0 AAGAAGTGCAAACCTGAAGAGATGCATGTAAAGAATGGTTGGGCAATGTGCGGCAAAGGGACTGCTGTGTTCCAGC FEHIGGHIGIGJI6FCFHJIFFLJJCJGJHGFKKKKGIJKHFFKIFFFKHFLKHGKJLJGKILLEFFLIHJIEIIB AS:i:368 NH:i:1 NM:i:4

### **SAM/BAM specification Mapping output, mandatory fields**

#### First columns are mandatory

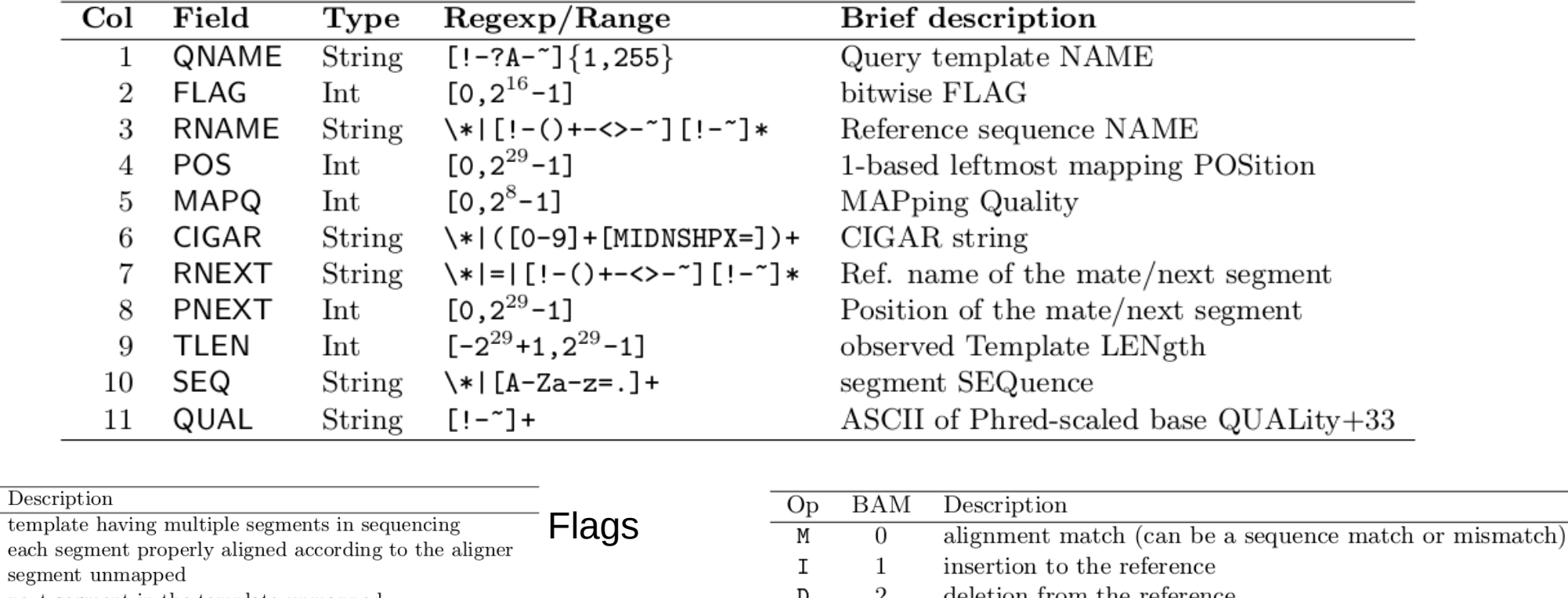

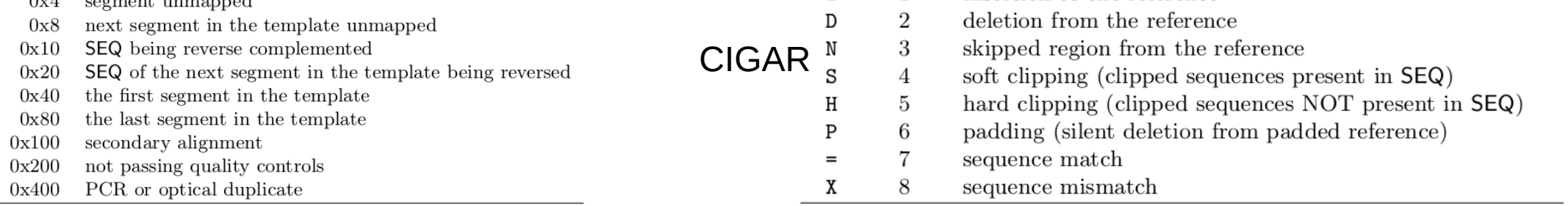

#### GDA CIBERER 2016 **Mapping NGS reads for genomic studies**

**Bit**  $0x1$ 

 $0x2$ 

### **SAM/BAM specification Mapping output, optional fields**

Some optionals fields, in the aligner section

SAM specification is part of **SAMtools** package. More info at: <http://samtools.sourceforge.net/>

A binary SAMtools is distributed freely to:

- SAM  $\leftrightarrow$  BAM
- Depth
- Merge
- Sort
- $\ddotsc$

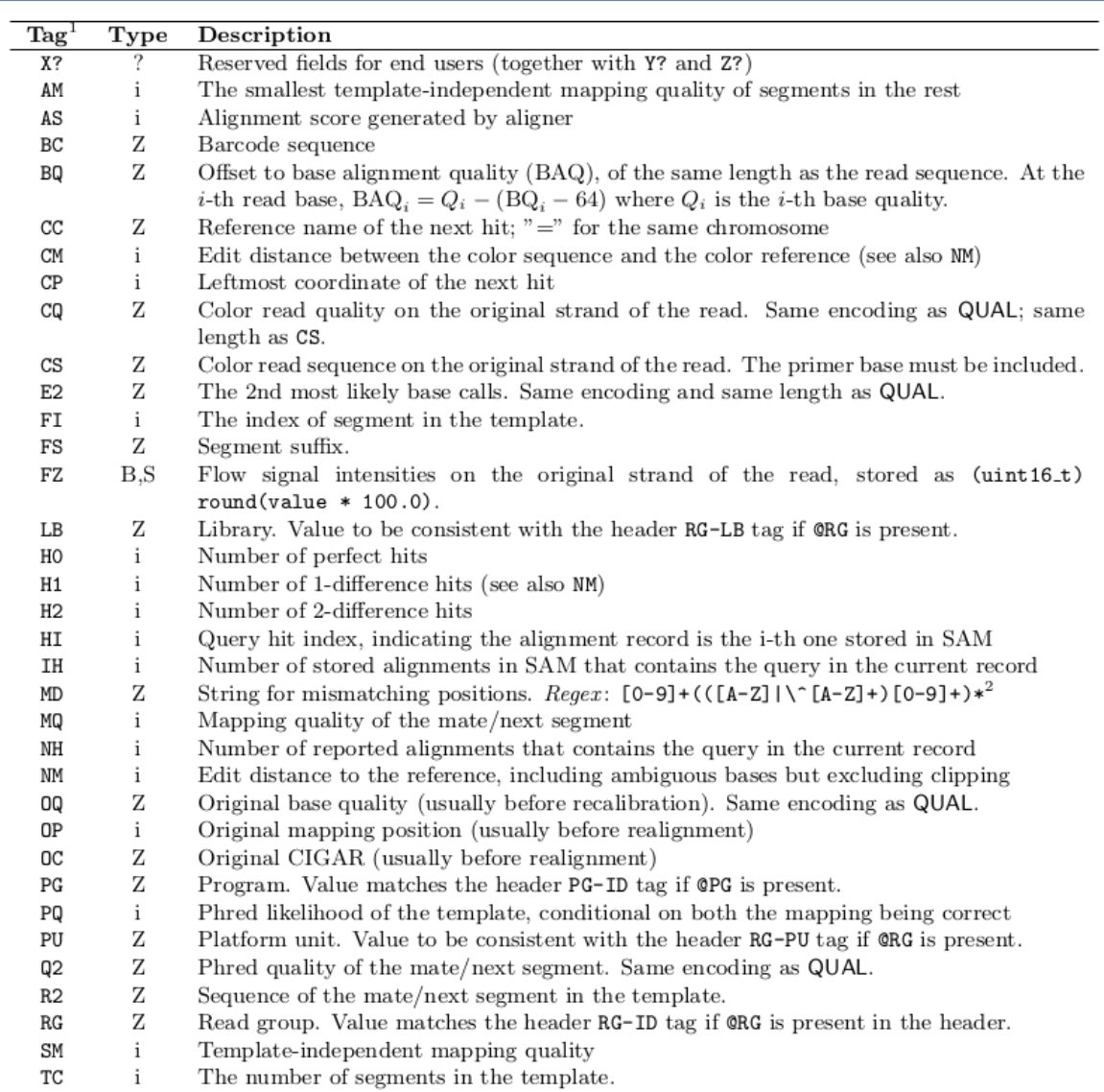

#### **Best practices Take home messages**

- Choose the best aligner for your analysis and hardware
- Remove duplicated and low qualities reads from FASTQ
- Try to use paired-end datasets for variant calling and structural variation analysis. In RNA-seq paired-end can detect gene fusions
- Do **not allow multiple hits** for variant calling analysis. RNA-seq depending on read size and the analysis to perform
- Realign INDELS and recalibrate mapping quality for variant calling analysis
- **Simulation** can be very useful for choosing the right aligner

#### **Data repositories Not too friendly**

- **1000 Genome** project
	- <http://www.1000genomes.org/>
- **SRA**, *Short Read Archive*
	- <http://www.ncbi.nlm.nih.gov/sra>
- **EGA**, European Genome-Phenome Archive
	- <https://www.ebi.ac.uk/ega>
- ... and many others

### **QC alignment Motivation**

- We need to know how well the alignment process went
- Hundreds of million of mapped reads
- Some biases can occur
- Some useful information
	- % reads mapped
	- Mean average error
	- Error distribution
	- Length distribution
	- **Coverage**
	- …
- Not many software for QC available, sometimes you have to use more than one

### **QC alignment Download QC software**

- **SAMstat**, download from <http://samstat.sourceforge.net/>
	- Uncompress
		- tar zxvf samstat.tgz
		- cd samstat/src
		- make
		- Move the binary *userhome/bin* folder
- **HPG-BAM**, download from <http://wiki.opencb.org/projects/hpg/doku.php?id=utilities:bam>
	- Uncompress
		- gunzip hpg-bam.gz
		- Move the binary *userhome/bin* folder

### **QC alignment SAMstat**

- **SAMstat**, easy to execute:
	- ./samstat hq-test\_pe.bam
- Produces a HTML5 page, use Google Chrome or Firefox to open it, some useful info:
	- % mapped (grouped by mapping quality)
	- Error distribution
	- Length distribution

– ...

• Download BAM file from 1000Genomes to study real data

### **QC alignment HPG-BAM**

- **HPG-BAM**, we want to use '*stats*' command, read tutorial from <http://wiki.opencb.org/projects/hpg/doku.php?id=utilities:bam>
	- ./hpg-bam stats -b hq-test1.bam -o /tmp
- Produces some plots and txt files with stats:
	- Coverage
	- Error distribution
	- GC content
	- …
- Download BAM file from 1000Genomes to study real data
- Cloud based version being developed